### **GUIDA ALL'USO DELLA PIATTAFORMA NGN**

I *Partner* e gli *Advisor* di Engena vantano una decennale esperienza nella progettazione e nello sviluppo di impianti di produzione di energia da fonte rinnovabile, quali eolica, solare e idrica. Partendo da questa positiva esperienza Engena è stata costituita per lo sviluppo ed il lancio della piattaforma NGN (eNGeNa Platform).

Usando le possibilità consentite dall'uso di strutture tipiche di una **Blockchain**, Engena vuole offrire una soluzione unica ai problemi, attuali e futuri, legati alla produzione ed alla commercializzazione di energia rinnovabile creando una piattaforma decentralizzata che reimmagini e reinventi i processi di finanziamento, commercializzazione, condivisione e pagamento dell'energia, in uno scenario regolamentare e normativo in fortissima evoluzione.

La *mission* principale di Engena è quella di incentivare lo sviluppo della produzione e del consumo di energia pulita in maniera diffusa, *frammentando* e rendendo disponibile ad una più vasta platea di utenti, gli strumenti usati per il *trading* ed il *funding* delle energie rinnovabili e degli impianti di produzione. Tutti gli scambi e gli adempimenti, al di fuori della costituzione formale di una Comunità, sono curati direttamente dalla Piattaforma, garantendo così che la partecipazione ad essa consenta agli utenti di godere dei benefici e non sopportarne gli oneri burocratici.

La piattaforma Engena è un modello di lavoro in continuo sviluppo. Sviluppi teorici e tecnici all'interno della comunità *blockchain* si stanno attuando con una velocità incredibile, ed Engena intende abbracciare le nuove idee e le nuove correnti di pensiero emergenti che potrebbero supportare ancora meglio gli obiettivi della piattaforma. Per tale motivo questo documento e le funzionalità della piattaforma potrebbero essere soggetto a modifiche e successive revisioni senza preavviso.

#### **FASE DI REGISTRAZIONE ED ISCRIZIONE**

Per potere utilizzare tutte le funzionalità della piattaforma occorre essere prima registrati e poi iscritti in uno o più dei *ruoli* appresso elencati, che rappresentano gli *stakeholder* del portale **NGN** e gli *attori* principali nella gestione di una Comunità Energetica. Eccoli qui sinteticamente elencati:

i **Consumer**: coloro i quali sono titolari di un contratto di fornitura energia in bassa tensione con un distributore locale:

i **Producer**: coloro i quali sono titolari di un impianto di produzione di energia da fonte rinnovabile, che solitamente si identifica con l'impianto di produzione di diretta proprietà e gestione della comunità energetica o completamente dedicato ad essa pur non essendo di proprietà. I fondi per la realizzazione di questi impianti sono reperiti all'interno della comunità o presso i canali finanziari consueti;

i **Prosumer**: coloro i quali assumono contemporaneamente la figura di Consumer e di Producer, ossia hanno sia un contratto di fornitura che un impianto di produzione di energia; essi producono energia all'interno della comunità, utilizzandone una parte e cedendo alla rete la parte rimanente;

i **Promoter**: coloro i quali sono promotori e responsabili della costituzione di una CER e gestiscono per conto dei partecipanti i rapporti con la piattaforma; può essere identicamente un privato, una società, un ente amministrativo; tale figura determinerà in prima battuta le caratteristiche della comunità ed i vincoli geografici;

i **Contributor**: coloro i quali, a prescindere dall'appartenenza ad una o più delle elencate categorie, mette a disposizione dei fondi (contribuisce) per la realizzazione degli impianti a servizio della propria CER; gli è concesso di investire soltanto sull'impianto di produzione di energia all'interno della comunità energetica alla quale appartiene;

Ognuno di questi *stakeholder* avrà facoltà di ricoprire più ruoli contemporaneamente: si pensi al *Consumer* residenziale che intende anche investire una certa quantità di denaro nella realizzazione dell'impianto da cui attingerà energia, ricavandone una remunerazione economica oltre che un generoso risparmio in bolletta.

## **DOCUMENTI RICHIESTI PER L'ISCRIZIONE**

Al momento dell'iscrizione sono richiesti i seguenti documenti:

Per **TUTTI** è necessario inserire:

- Documento d'identità valido (Carta D'Identità/Passaporto/Patente):
- Codice Fiscale/Tessera Sanitaria;
- Wallet Digitale
- estremi del C/C Bancario (opzionale)

Il Wallet digitale può essere inserito dall'utente al momento dell'iscrizione o, se esplicitamente richiesto, assegnato dalla piattaforma; il Wallet ed il  $c/c$  servono per accreditare all'utente i benefici economici riconosciuti alla CER.

## Per i **CONSUMER**, oltre a quelli sopra indicati, si richiede di caricare:

- Ultima Bolletta Disponibile (con indicato il numero di POD);

Per i **PRODUCER** oltre a quelli sopra indicati si richiede di caricare i seguenti documenti:

-Descrizione dettagliata impianto (tavole progettuali, inquadramento geografico, stato autorizzativo, data di allaccio), sia esso già in esercizio, in corso di realizzazione od in progetto; - Ultime fatture di cessione dell'energia, se disponibili;

I PROSUMER caricheranno contemporaneamente i documenti richiesti per il ruolo di *Consumer* e per quello di *Producer*.

Per i PROMOTER si richiede di caricare i seguenti documenti:

- Atto costitutivo della comunità (anche in bozza se non costituita)
- Statuto (anche in bozza se non costituita)
- Descrizione della comunità energetica
- Elenco POD già associati o da associare che abbiano sottoscritto il modulo di adesione
- Mandato per la richiesta di accesso agli incentivi da fare sottoscrivere agli utenti

- Regolamento della ripartizione degli incentivi per l'autoconsumo collettivo (anche in bozza se non costituita)

- Delega di pagamento al rappresentante legale della comunità delle bollette elettriche (eventuale)

Per i **CONTRIBUTOR** si richiede di caricare i seguenti documenti:

- Documento d'identità valido (Carta D'Identità/Passaporto/Patente);
- Codice Fiscale/Tessera Sanitaria;
- Wallet Digitale
- C/C Bancario

Il Wallet digitale può essere inserito dall'utente al momento dell'iscrizione o, se esplicitamente richiesto, assegnato dalla piattaforma.

#### **COME OPERARE SULLA PIATTAFORMA NGN**

All'interno della piattaforma per gestire tutti i flussi di informazioni e la mole di lavoro vi sono le figure degli *Advisor*, che controlleranno tutte le richieste degli *Stakeholder* e forniranno assistenza all'utente nell'uso della piattaforma.

**Tutte le richieste**, siano esse l'avvio di una CER o l'inserimento di un impianto o l'iscrizione di un utente in un determinato ruolo, anche di semplice *Consumer*, devono necessariamente passare per il filtro di congruità dell'*Advisor* incaricato e condividono lo stesso iter per l'approvazione. 

Le fasi che occorre seguire per l'approvazione delle richieste sono tre, molto semplici e qui di seguito riassunte:

- a) All'avvio della richiesta un *Advisor* prende in visione la pratica analizzando i documenti sino allora caricati dall'iscritto; cosi facendo la richiesta evidenziata sulla sezione di competenza del menù *My Engena* (Promoter, Prosumer, Contributor etc.) passa allo stato di fattibilità, evidenziato dal *flag*  $\left[\frac{IN FATIBILITA}\right]$ , a quel punto all'utente viene richiesto di caricare i documenti minimi indicati all'interno della precedente sezione **DOCUMENTI RICHIESTI** della presente guida e comunque tutti i documenti in suo possesso che possano risultare utili per una valutazione.
- **b)** Una volta che l'utente avrà caricato i documenti, può procedere con la richiesta di verifica da parte degli *Advisor* della piattaforma premendo il tasto **VERIFICA**. Sullo stato della pratica apparirà la dicitura IN VERIFICA
- **c)** Nel caso i documenti inseriti non fossero sufficienti o non corretti sarà premura dell' *Advisor* avvisarlo della necessità di integrare la pratica. Nel caso contrario se i documenti caricati sono ritenuti esaustivi, l'*Advisor* che avrà preso in evidenza la pratica accetterà la richiesta dell'utente e lo status della pratica apparirà contrassegnata con il *flag*

Una volta ricevuto l'accesso e divenuto attivo, l'utente potrà visionare le varie sezioni disponibili sul menù a tendina *My Engena.* 

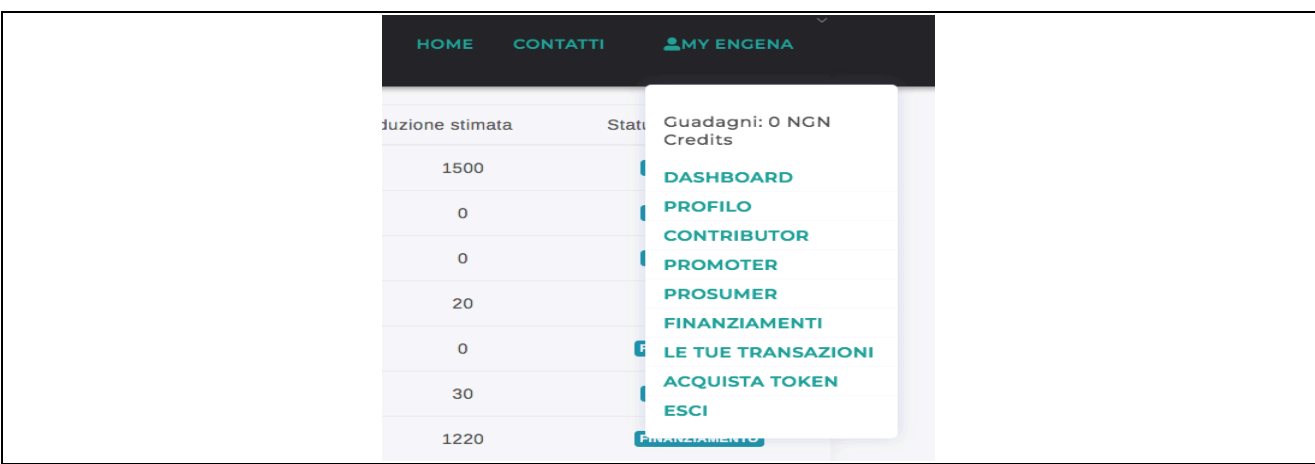

La voce **Dashboard** porta alla schermata d'introduzione personalizzata, dove è possibile visionare una serie di dati e notizie, quali l'ammontare dei crediti disponibili, i propri consumi, l'andamento della propria comunità in termini di energia prodotta e consumata.

Sul **Profilo** troverete riassunto il profilo personale con i dati immessi in sede di registrazione e le sezioni sulle quali siete attivi.

Le sezioni **Contributor**, **Promoter**, **Prosumer** sono le sezioni relative ai singoli ruoli.

In particolare la sezione **Prosumer** ricomprende la sezione di **Consumer** e di **Producer** i cui ruoli sono differenziati nel caso l'utente fosse iscritto solo in uno dei due ruoli.

Le Tue Transazioni raccoglie le transazioni effettuate nell'ambito della piattaforma.

Tramite la voce **Acquista NGN** *Credit* si possono acquistare crediti aggiuntivi da utilizzare sulla piattaforma per pagare bollette energetiche, tributi locali e finanziare impianti di produzione di energia.

Presa confidenza con l'operatività della piattaforma si può avviare l'attività vera e propria. Le attività principali che possono essere svolte sulla piattaforma riguardano la fase di **costituzione di una CER**, la raccolta fondi per la **realizzazione di impianti attraverso l'utilizzo della sezione di funding** e finanziamento, e le attività **di trading dell'energia** tramite la **valorizzazione dell'energia prodotta e consumata nella comunità**.

## **La costituzione della CER**

Il *Promoter*, una volta ricevuto l'accesso alla piattaforma, inserisce il suo progetto di costituzione di una CER attraverso la compilazione di una serie di quadri informativi, assieme agli elementi costitutivi che la rappresentano, ed all'interno di questa proposta di comunità vengono pubblicati anche gli impianti già esistenti e/o il progetto per la realizzazione dell'impianto (o degli impianti) che saranno asserviti alla comunità energetica (*Producer*).

Ogni progetto riporterà la sua *roadmap*, l'indicazione degli investimenti richiesti nelle varie fasi di sviluppo, se ancora non ultimati, e di realizzazione, nonché la produzione prevista nell'orizzonte temporale di vita utile dell'impianto (stima produzione di lungo periodo).

Il *Promoter* declina il suo progetto sul portale, inserendo tavole, disegni, documentazione amministrativa.

Uno o più impianti previsti a servizio di una data CER origineranno altrettanti profili di **Producer** (se previsto allaccio alla RTN con POD diversi)

Ad una data CER pubblicata sul portale si potranno associare i vari *Consumer* ed i *Prosumer* che ricadono nell'ambito geografico della Comunità (stessa cabina primaria).

A cura del *Promoter* è la pubblicazione del **Regolamento interno** della CER che contiene le regole di gestione dei rapporti tra gli utenti e i criteri di ripartizione dei benefici economici previsti (incentivi) tra gli **Stakeholder.** 

# **Il** *funding* **degli impianti**

Una volta che il *Promoter* ha immesso gli elementi costitutivi della comunità energetica che si intende avviare, che comprendono anche le caratteristiche dell'impianto di produzione di energia già attivo o che si intende attivare in seno alla comunità, questi potrà attivare la sezione di *funding* (opzionale) per ricercare i fondi necessari alla realizzazione del o degli impianti FER, indicando l'importo necessario per la realizzazione e la messa in esercizio. Anche un utente membro o un terzo che intenda però mettere a servizio esclusivo della CER il suo impianto, può avviare un funding, ricevendo l'approvazione prima nella sezione **Producer** e poi nella sezione **Finanziamenti**. Qui potrà calibrare gli importi che intende raccogliere, in relazione a quanto è la sua eventuale partecipazione personale ed il ricorso ad un finanziamento bancario MLT.

Se il capitale richiesto a raccolta, tenuto conto anche delle altre fonti, fosse inferiore al fabbisogno preventivato, toccherà al *Promoter* (o al *Producer*) depositare la parte mancante prima della fine della raccolta, a garanzia del buon esito del progetto.

Se alla fine della fase di *funding* (tipicamente sei mesi) non fosse raccolto l'importo stabilito, il progetto sarà annullato e gli importi raccolti restituiti automaticamente ai *Contributor*.

Qualsiasi somma che dovesse provenire da *Wallet* non comunicati ed autorizzati e non inclusi nella *white list* dei *Contributor* identificati ed autorizzati sarà automaticamente rifiutato.

L'importo da investire potrà essere pagato in valuta fiat (EUR) o criptovalute accettate (BTC, ETH) od in NGN Credit.

Gli importi pagati da ciasun *Contributor* saranno depositati in uno o più *Escrow Wallet* sino al raggiungimento dell'importo fissato per ciascun progetto e lo *smart contract* assegnerà univocamente la titolarità del versamento al *Contributor* che l'ha effettuato.

Lo *smart* contract decurterà l'importo pagato dal *Contributor* dall'ammontare richiesto per quel progetto sino al raggiungimento della somma prevista. Ciascun versamento originerà un contratto fra il *Contributor* ed il *Producer* che hanno promosso l'impianto.

La realizzazione degli impianti che abbiano raccolto importi sufficienti sarà a cura e responsabilità dei *Promoter* o dei *Producer* che li hanno proposti.

Per il rimborso ai *Contributor* si utilizzeranno gli importi incassati dalla CER per la valorizzazione dell'energia condivisa e della cessione ai terzi della materia energia (ritiro dedicato).

La blockchain garantirà la titolarità dell'*holder* e gli *smart contract* regoleranno automaticamente l'accredito degli NGN *Credit* sul proprio Wallet in ragione dei criteri prestabiliti dalla CER, senza più l'intermediazione ed i costi aggiuntivi dei player bancari sino ad oggi tradizionalmente deputati a svolgere queste attività.

## **Il** *trading* **virtuale dell'energia all'interno della CER**

Il funzionamento ed i rapporti fra i vari membri delle CER e con la piattaforma sono regolati tramite l'ausilio del sistema degli **NGN** *Credit* che vengono contabilizzati dalla piattaforma.

La piattaforma curerà le pratiche di trasmissione ed evidenza della parte di energia prodotta e condivisa all'interno di una data CER il cui resoconto è visibile ad ogni utente sulla propria **Dashboard**. Curerà altresì l'incasso delle porzioni di incentivo attribuito alla CER nonché della parte relativa alla cessione della componente Energia alla rete con la formula del Ritiro Dedicato. Secondo i criteri e le percentuali predeterminate al momento della costituzione di una CER. Gli **NGN** *Credit* accumulati da ogni singolo utente potranno essere utilizzati all'interno della piattaforma per pagare beni e servizi o utilizzati, dietro il rilascio di un apposito mandato, per pagare bollette energetiche o tributi locali. Inoltre gli **NGN** *Credit* potranno essere utilizzati, se registrati anche come *Contributor*, per contribuire alla realizzazione di nuovi impianti di produzione di energia a servizio della CER.

La blockchain garantirà le transazioni e gli *smart contract* regoleranno automaticamente l'accredito degli NGN *Credit* sul proprio Wallet, senza più la intermediazione ed i costi aggiuntivi di player bancari.

Dal momento della entrata in funzione dell'impianto di produzione, l'utente vedrà accreditarsi in maniera automatica sul proprio *Wallet* registrato in precedenza, un certo quantitativo di NGN *Credit* in ragione delle percentuali prestabilite dalla CER. Sulla propria **Dashboard** ognuno può avere immediata conoscenza degli importi a proprio credito accumulati sino a quel momento, delle sue ultime transazioni, così come del suo contributo al funzionamento della CER.

Nel prossimo futuro sono previste integrazioni con i **Dispositivi Utente** (DU) per il controllo e l'ottimizzazione dei consumi domestici, così come la possibilità di seguire non solo i consumi elettrici ma anche idrici e di gas, tutto questo sempre reso immediatamente e semplicemente visibile attraverso la propria *Dashboard*.

## *Disclaimer*

Gli NGN *Credit* non rappresentano un valore monetario ma contabilizzano i crediti accumulati dall'utente. Gli NGN *Credit* non sono utilizzabili al di fuori della piattaforma e non possono essere scambiati su mercati secondari. La circolazione degli NGN *Credit* è consentito solo sulla piattaforma e all'interno delle CER.